## Савенкова Оксана Юрьевна Подписано цифровой подписью: Савенкова Оксана Юрьевна

## **Календарный учебный график**

детского объединения «Акварелька», год обучения – 1, количество часов – 72 (2 раза в неделю по 1 часу)

Педагог д/о: Яровикова Т. А.

Расписание:

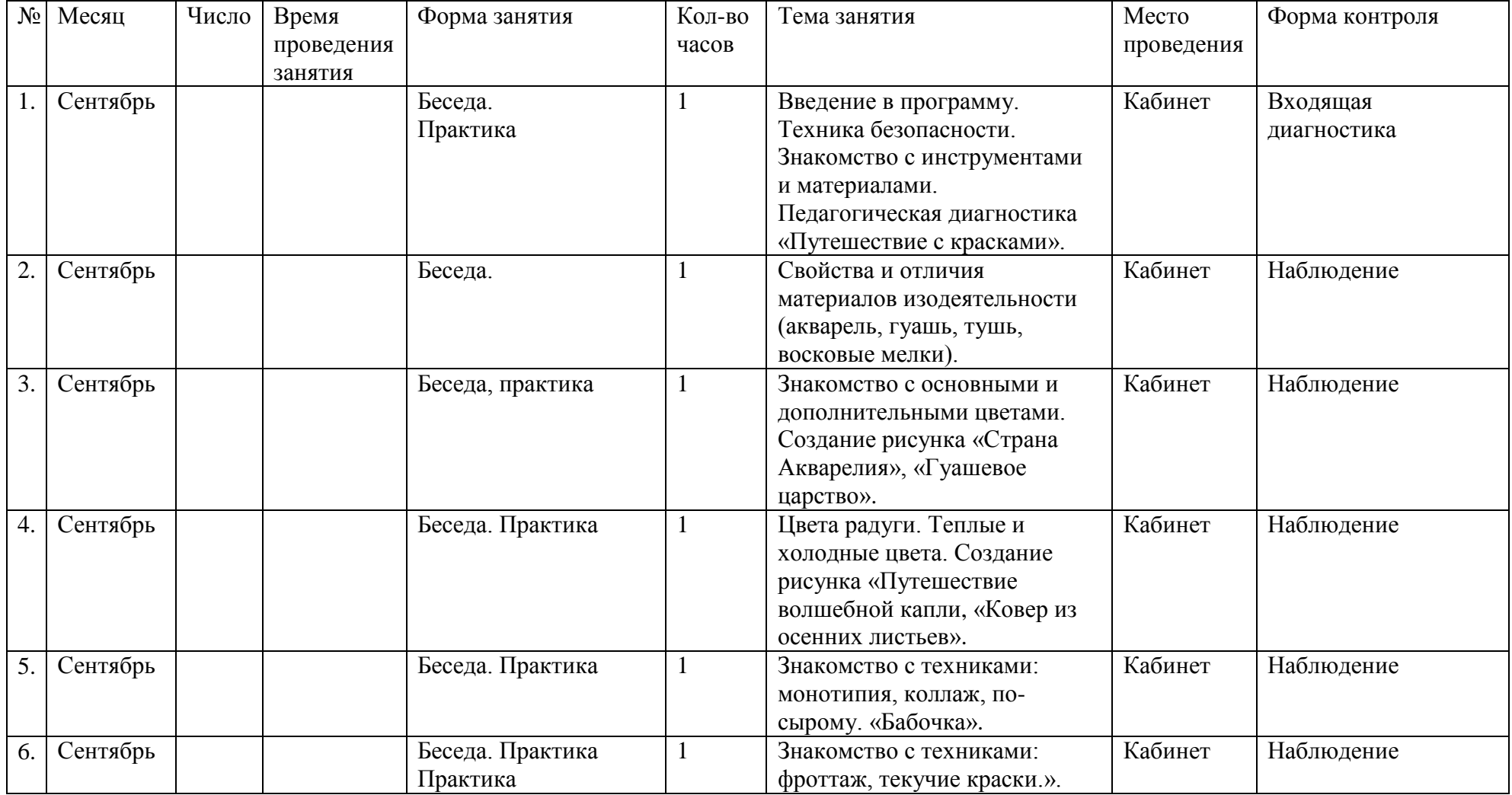

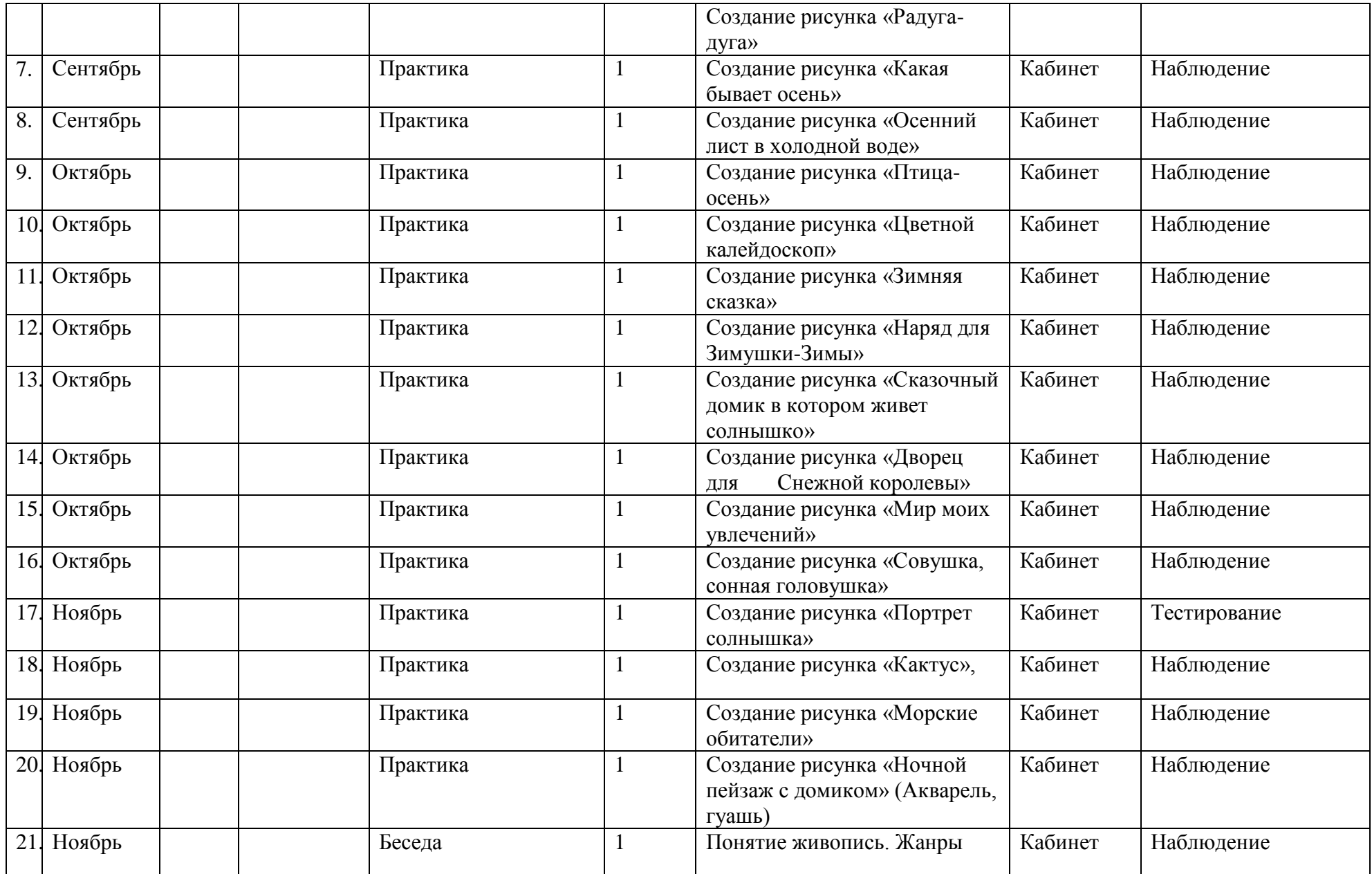

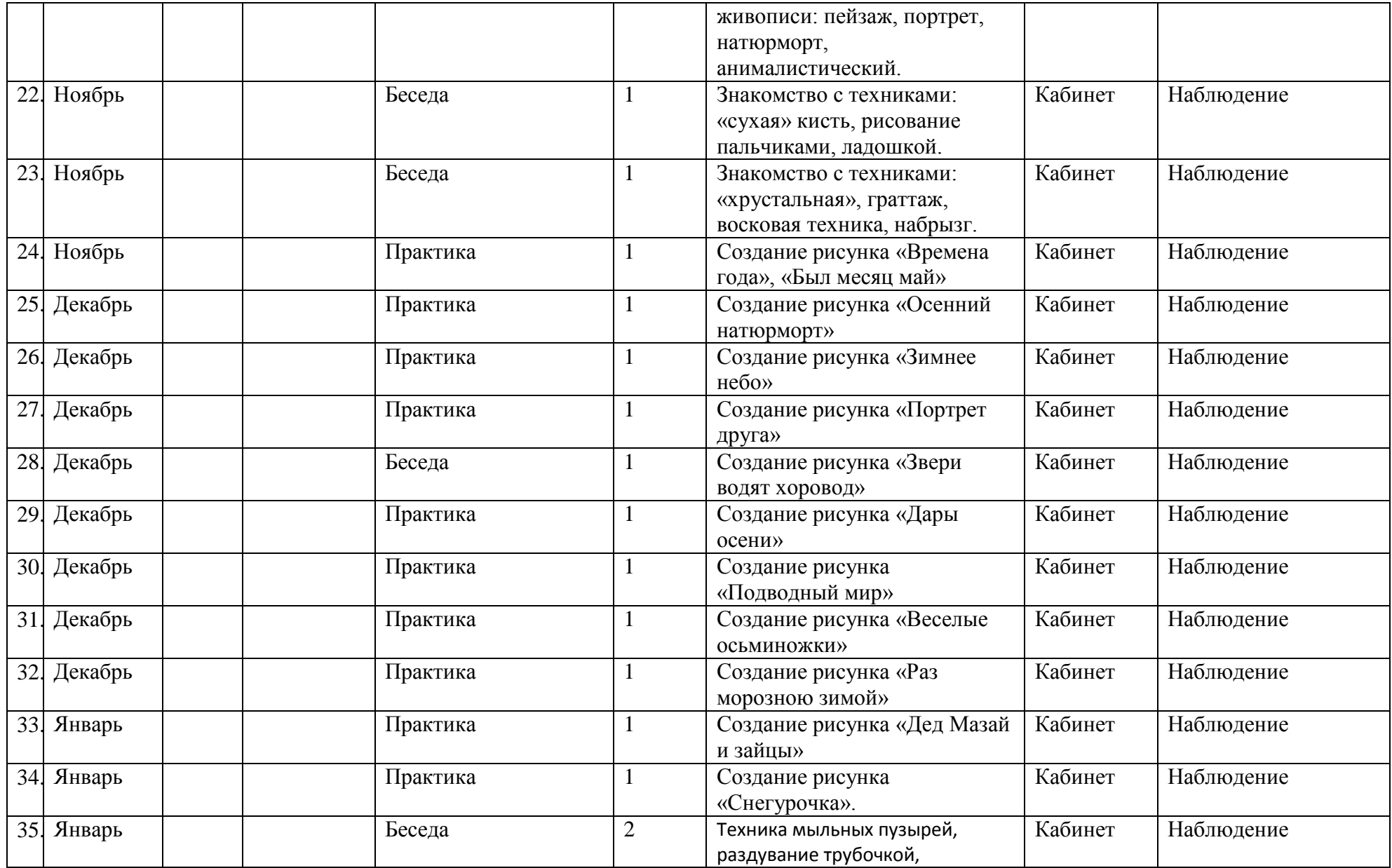

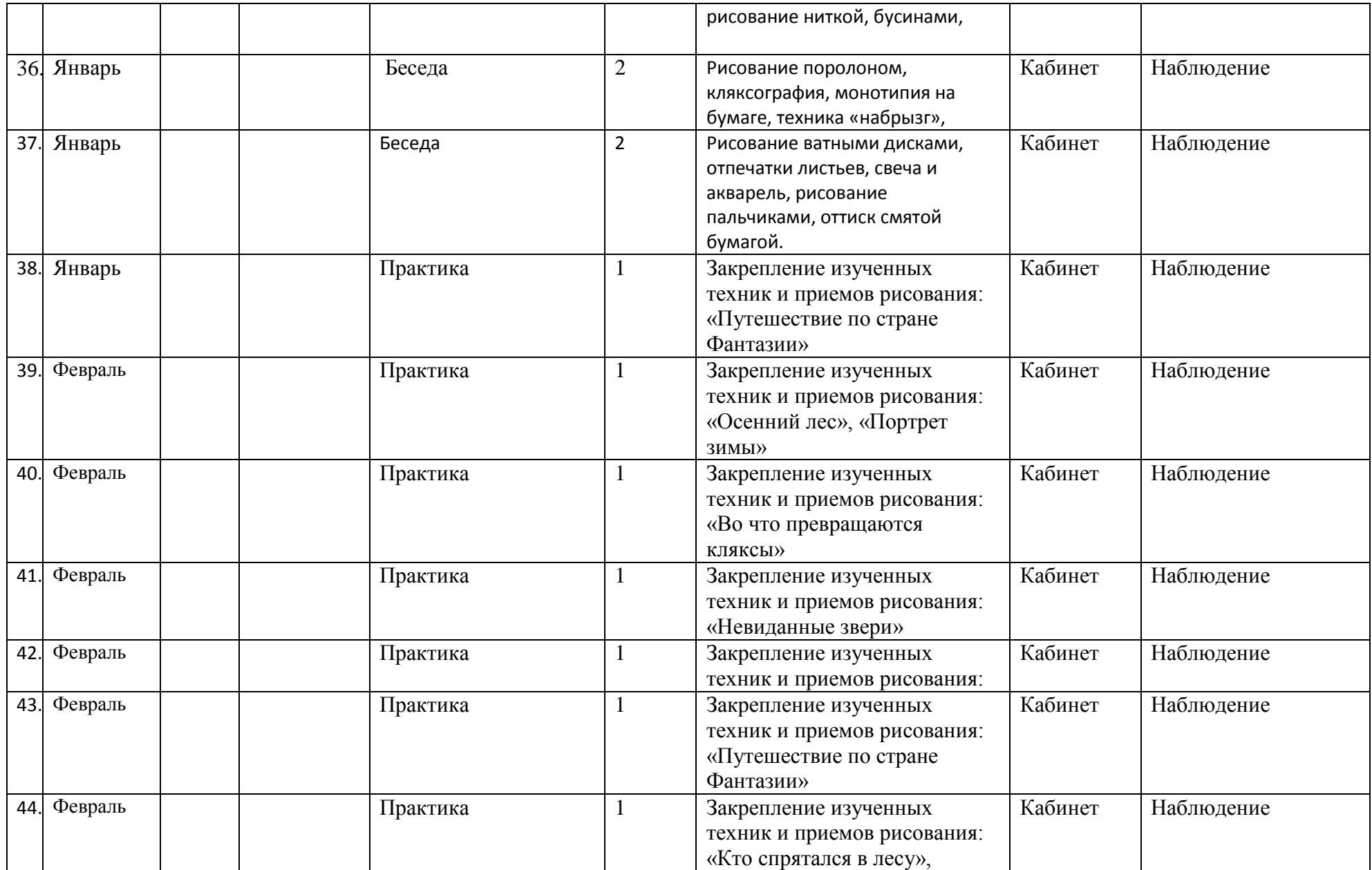

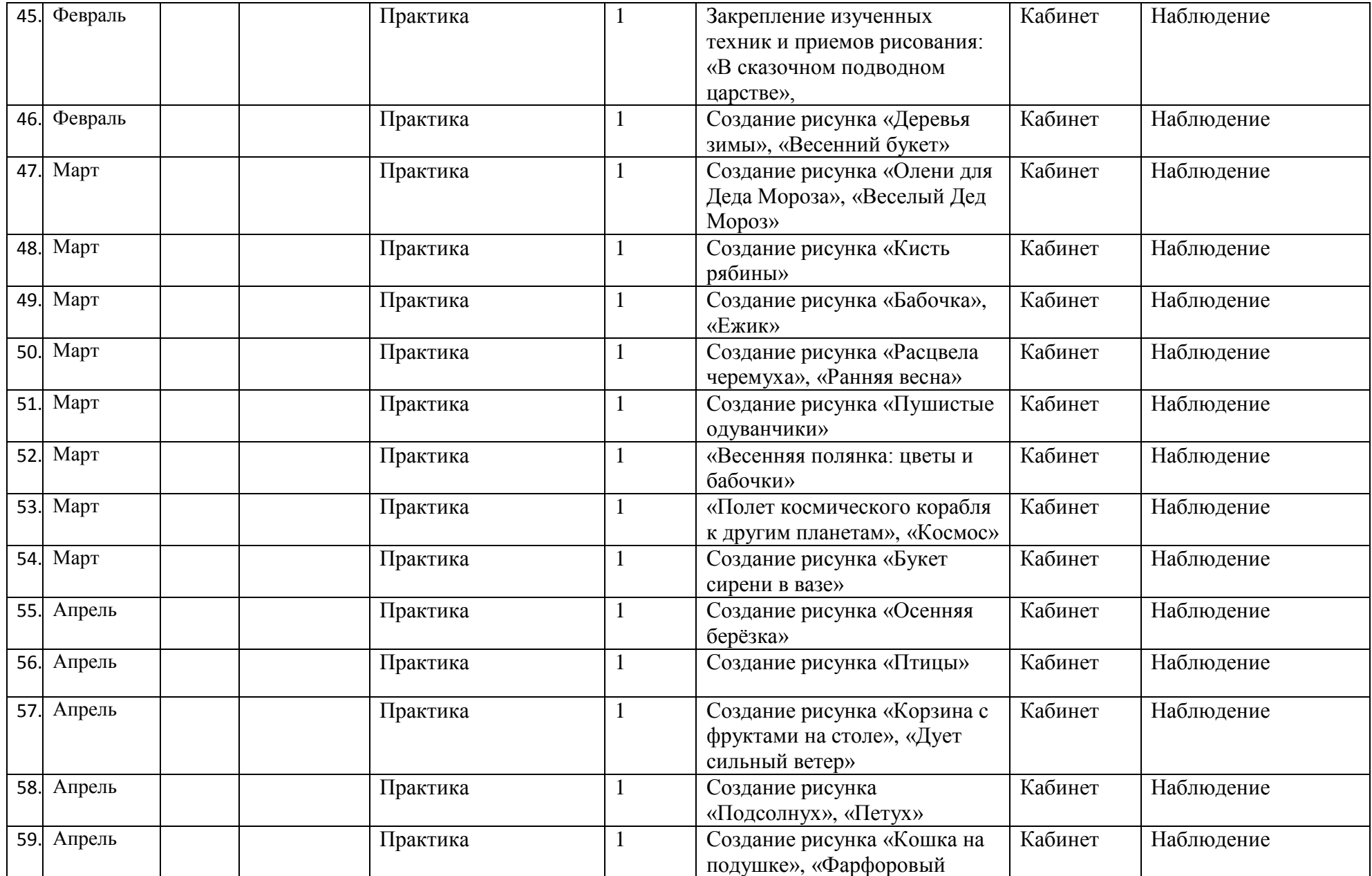

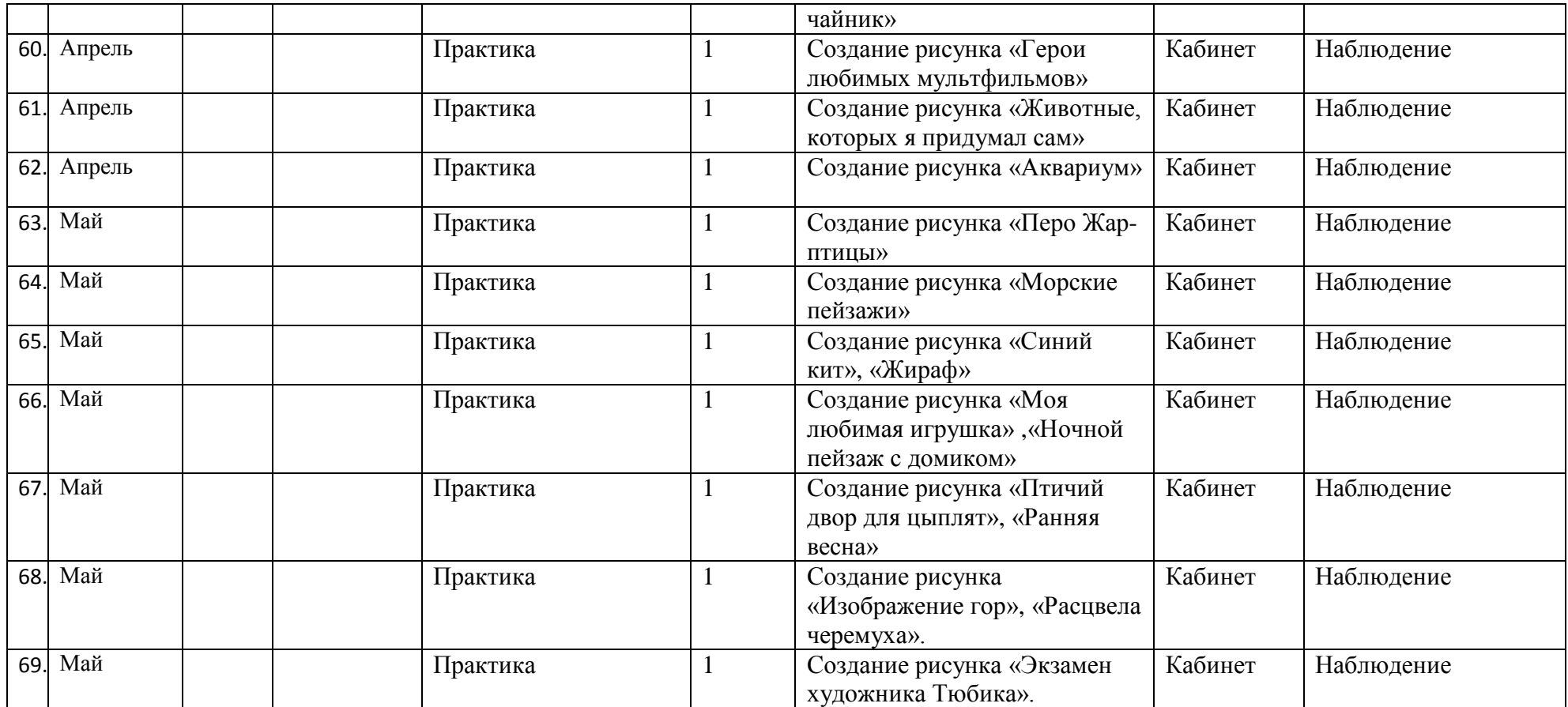